# MC 320 Introdução a Java

Prof. Fernando Vanini IC – UNICAMP Klais Soluções Ltda

- A linguagem Java e a máquina virtual
- Objetos e Classes
- Encapsulamento, Herança e Polimorfismo
- Primeiro Exemplo
- Principais características:
	- Orientação ao objetos
	- Exceções
	- '*multi-thread*'
	- Liberação automática de memória
	- Independência de Plataforma

#### *Linguagens de*

#### Ao se aprender uma nova linguagem de programação, normalmente se estuda

- sintaxe
- tipos de dados (básicos, compostos, definidos pelo usuário)
- operadores
- comandos de controle
- funções
- entrada e saída
- bibliotecas

*Essas características são comuns à maioria das linguagens ditas "de uso geral". Esse é o caso de C, C++, Pascal, VB e também de C#.*

- Um programa, para ser executado, precisa de um conjunto de 'serviços de apoio' que normalmente são oferecidos pelo sistema operacional.
- Em VB, por exemplo, as funções para criação da interface de usuário são exemplos de funções que acessam esses 'serviços de apoio'.
- Normalmente os serviços oferecidos pelo sistema operacional são disponibilizados através de funções de biblioteca.
- O conjunto de serviços oferecidos pelo sistema operacional
	- não é padronizado
	- afeta a estrutura das aplicações
- Essa dependência compromete a portabilidade dos sistemas.
- Por essa razão, alguns fabricantes têm trabalhado na linha de oferecer um 'ambiente de execução' aos programas que seja independente da máquina e do sistema operacional.
- A máquina virtual Java, JVM, constitui o 'ambiente' de execução para programas Java.
- É através da JVM que se consegue a independência de plataforma: para cada plataforma (hardware + sistema operacional) é implementada uma versão da JVM.
- Uma vez compilado, o código pode ser executado em qualquer JVM.

#### *JVM x Ambiente .net*

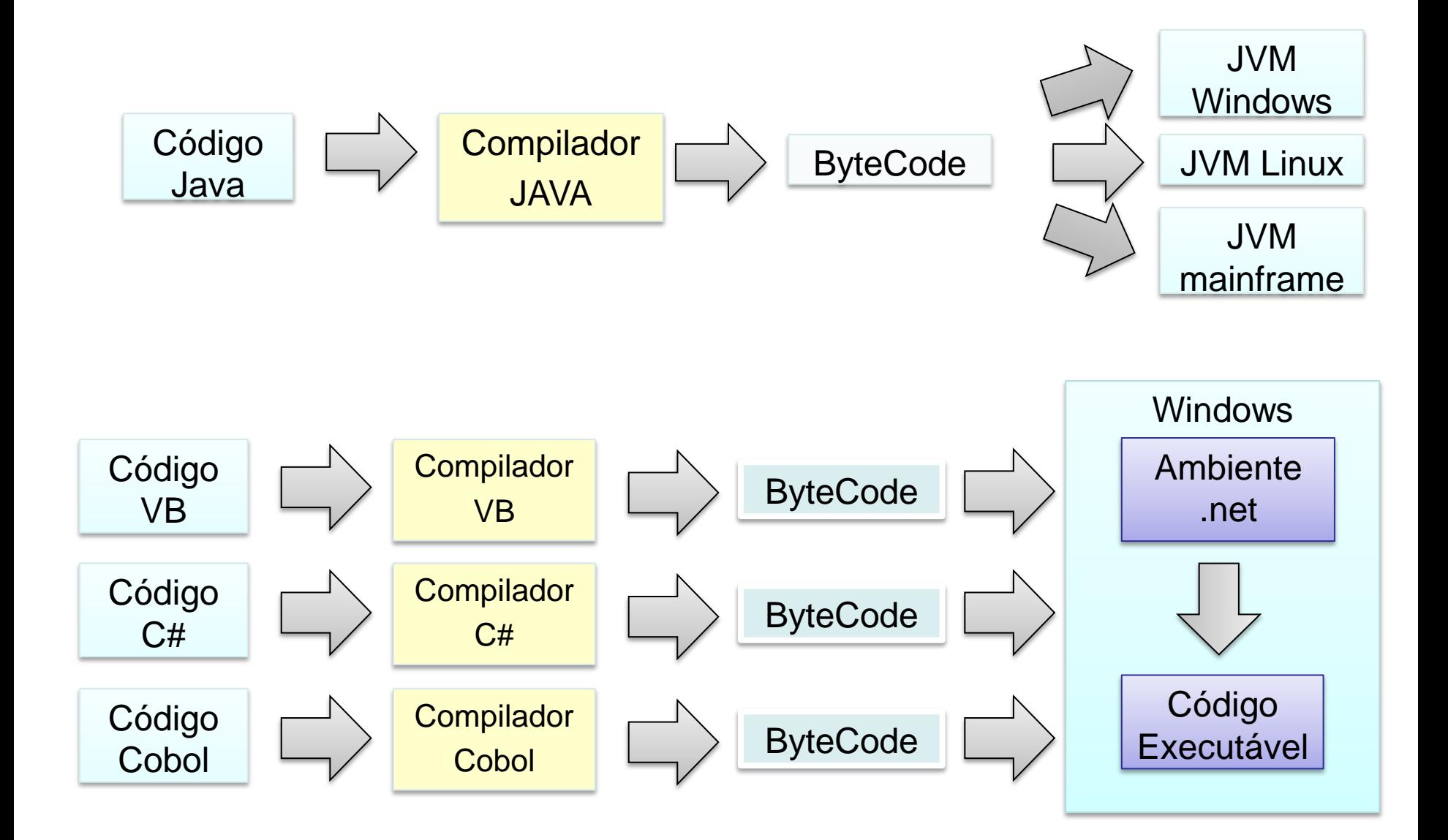

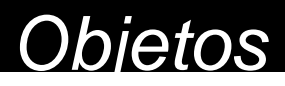

- Um tipo de dado define
	- um conjunto de valores
	- um conjunto de operações sobre esses valores.
- Uma classe define
	- um conjunto de dados
	- um conjunto de métodos
- Um objeto é um 'elemento' de uma classe
- Cada objeto tem os seus dados associados

- Suponha uma classe que define números complexos. Cada objeto dessa classe tem associado
	- um valor correspondente à 'parte real'
	- um valor correspondente à 'parte imaginária'
	- um conjunto de operações (soma, subtração, etc.)

```
public class Complex {
    float r,i;
```
**}**

```
public Complex(float rr, float ii){ r = rr; i = ii; }
```

```
 public String toString(){ return "("+r+" : "+ i+")"; }
```

```
 public Complex add(Complex c) { 
  return new Complex(r+c.r, i+c.i); 
}
```

```
 public Complex sub(Complex c) { 
  return new Complex(r-c.r,i-c.i); 
}
```

```
 public Complex mult(Complex c){
  return new Complex( r*c.r-i*c.i, r*c.i+i*c.r );
}
```
- Nesse exemplo
	- o método

```
public Complex(float <b>rr</b>, float <b>ii</b>) { <b>r</b> = <b>rr</b>; <b>i</b> = <b>ii</b>; }
```
é o construtor dessa classe: utilizado para a criação de objetos dessa classe.

- tem o mesmo nome que a classe
- inicia os atributos do objeto sendo criado (neste caso i e r).
- exemplo de uso: **Complex c = new Complex(1,-1);**
- o modificador **public** indica que o método pode ser utilizado por outras classes façam uso dele.

• Nesse exemplo

– os métodos add(), sub() e mult() são utilizados para as operações básicas com objetos da classe Complex.

– Exemplos de uso Complex  $c = new Complex(1, -1)$ ; **Complex d = new Complex(-1,1); Complex e = d.add(c); // soma c a d Complex f = d.mult(c); // d multiplicado por c**

- Nesse exemplo
	- as a declaração das 'variáveis'

 **float r,i;**

define os dados ou *atributos* associados a cada objeto da classe.

– os atributos definidos dessa forma só podem utilizados pelos métodos da classe onde são definidos.

#### • Nesse exemplo

– o método

**public string toString(){ return "("+r+" : "+ i+")"; }**

é responsável pela conversão de um objeto Complex para string. Exemplo:

- Supondo a declaração **Complex c = new Complex(1,-1);**
- ao fazermos **c.toString(),** o valor retornado será o string **"(1 : -1)"**
- o operador + na expressão **"("+r+" : "+ i+")"** está sendo usado para realizar a concatenação de strings.
- o modificador **public** permite que o método **toString()** seja usado em outras classes que utilizam o mesmo espaço de nomes.

#### Exemplo de uso

```
public class Teste {
  public static void main(String[] args) {
    Complex c1 = new Complex(0.0F, 3.14159F);
    Complex c2 = new Complex(3.14159F,0.0F);
    Complex z = new Complex(0.0F,0.0F);
    Complex u = new Complex(1.0F,0.0F);
    Complex c3 = c1.add(c2);
    Complex c4 = c1.sub(c2);
    System.out.println("c1:"+c1.toString()+" c2:"+c2.toString());
    System.out.println("c3:"+c3.toString()+" c4:"+c4.toString());
    System.out.println("c1+z:"+c1.add(z).toString());
    System.out.println("z-c1:"+z.sub(c1).toString());
    System.out.println("z-u:"+z.sub(u).toString());
    System.out.println("c3*u:"+c3.mult(u).toString());
    System.out.println("c1*c2:"+c1.mult(c2).toString());
}
```
**}**

- Nesse exemplo
	- os objetos **c1**, **c2**, **z** e **u** são criados através da chamada ao construtor. Essas variáveis são apenas referências a objetos.
	- quando declaramos uma variável da forma

**Complex c1;**

estamos declarando uma referência a um objeto que ainda não está definido.

ao fazermos a atribuição

**c1 = new Complex(0.00F,3.14159F);**

estamos indicando que **c1** passa a se referir ao objeto criado através do construtor. Se fizermos uma atribuição da forma

**c2 = c1;**

fazemos com que **c1** e **c2** sejam referências aos mesmos objetos.